## **Make sure you make "Before" and "After" plots of the pdf's**

6.1 parts a, b and c , p262 6.13, 6.14 p264

6.19, p270

6.25, 6.26 p 271

6.65, p 286

## **Homegrown Exercises [more to be added later this week]**

Q1 refer again to the exercise we began in class today (Wed 23 May), where

 $Y \sim N(0,1)$ 

i.e  $pdf_Y[y] = (1/sqrt[2]) exp[-y^2/2]$  on (-Infinity, Infinity) and

 $X = Y^2$ .

- draw the pdf for Y, the scale for X, and the "backtrack" from X to Y.
- derive the pdf,  $pdf_X[x]$  of X at selected X values, say  $X=0(1)10$ .

**WMS5 Exercises** *(Note that you will have to first "pour" the density from the Y* $\geq$ *0 region onto the X* $\geq$ *0 region. and then add to it the probability from the*  $Y < 0$  *region.)* 

> If you prefer, you can do the calculations/graphs by Excel, (it has the Gaussian pdf built in -- or you can write the formula yourself)

- From these numerical calculations, work out the  $pdf_X[x]$ for any value x. and check that the integral of  $pdf_X[x]$  is indeed unity.
- Do you recognize the distribution of X ? What are its parameters?

Q2 **Y = fuel economy, measured in miles per gallon (mpg) on the highway, of 1993 model automobiles.. (93 cars in all)**

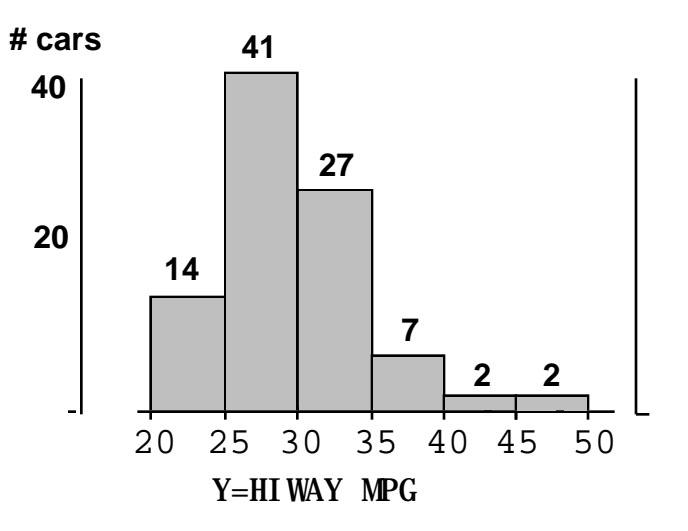

- a The scale on the left vertical axis is absolute numbers of cars. Add a density scale on the right vertical axis, making sure that the total probability (total area of 6 rectangles ) is 1. Freedman says it is useful to think of density as "proportion per unit of MPG"
- b Change the variable of interest to  $X =$  the number of gallons of gas to go 200 miles

Draw the histogram for X, making sure that the total area sums to 1. Normally, we would choose equal width-intervals for X (the new variable of interest). in this case, since we don't have access to the raw data, make an exception and let the boundaries for the Y intervals dictate the boundaries of the intervals for X i.e. simply transfer the intervals for Y into their equivalents (now of unequal widths) for X.

A good way to be sure that the heights of the new rectangles sitting over the new intervals are correct is to use the "law of conservation of probability" ie

 $Area = Area$ 

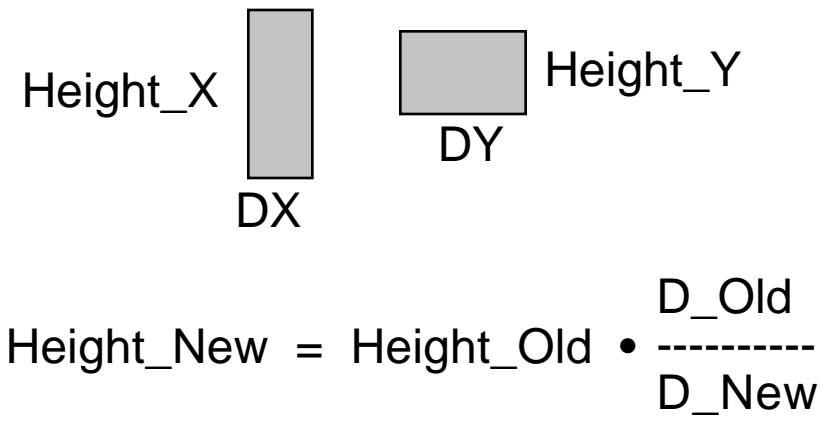

i.e  $X = 200 / Y$ 

Q3 Given:

 $C =$  What Canadian  $$$  is worth, in  $$US$ over the last year (pdf $(y)$  say)

Say distribution (pdf) of C is given by..<br>To save you time, equations that describe the pdf of C are

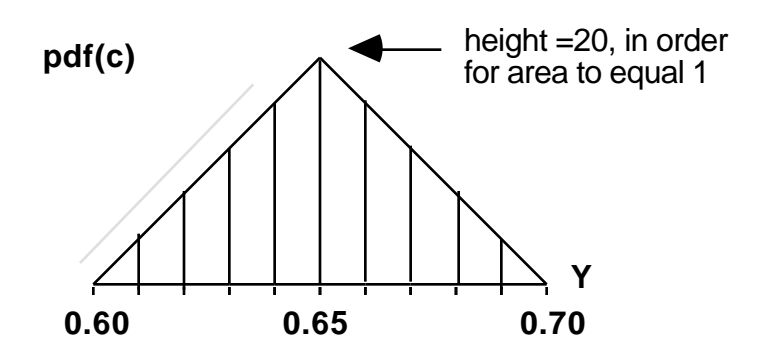

 $U =$  what a US\$ is worth, in \$ Canadian, in same period.

i.e.,  $U = 1/C$ 

a Compute the pdf for U via the Method of Transformations (i.e. "pdf directly to pdf")

The range of U is  $1/0.7 = 1.43$  to 1.67, a total distance of 24 cents, versus only 0.10 for C

So the pdf for U will have to be lower so that the total area associated with it equals unity.

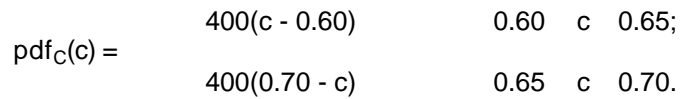

b Compute the pdf for U via the Method of Distribution Functions (i.e. "pdf from cdf from cdf")

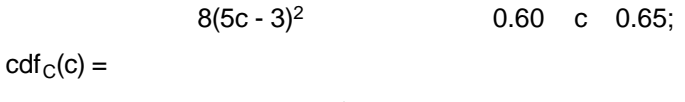

280c - 200c<sup>2</sup> - 97  $0.65$  c 0.70.

The pdf for U should look like..

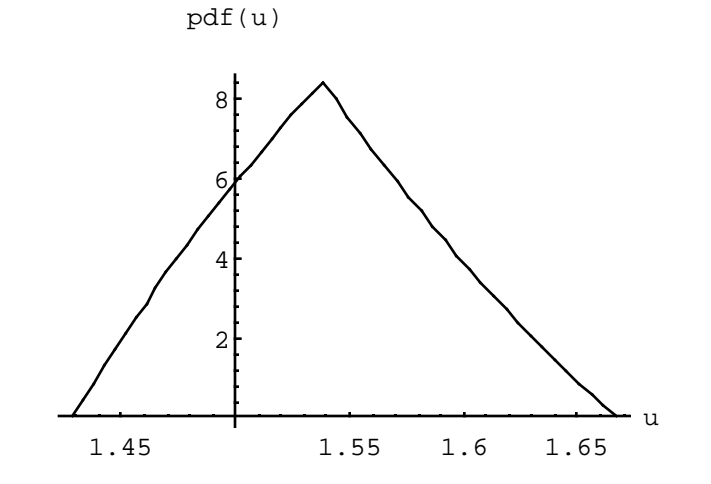